# **Emulator - Emulator Issues #12246**

# **Dolphin -d doesn't properly remember hiding the Code view**

09/06/2020 10:52 AM - ryanebola16

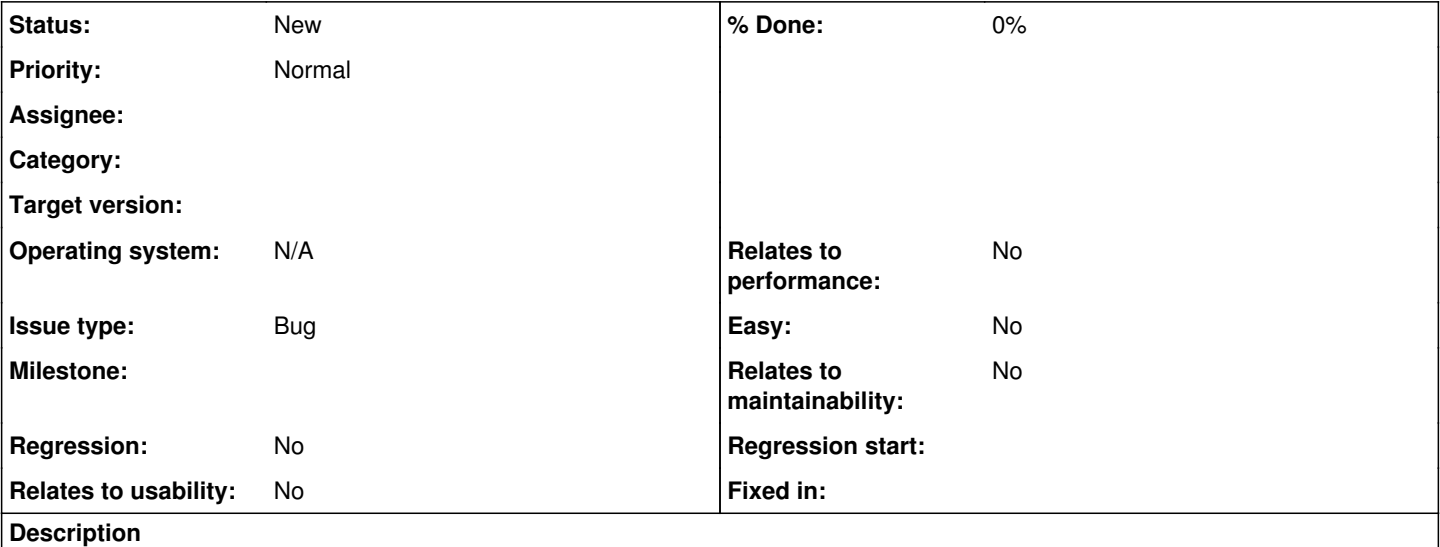

#### **What's the problem? Describe what went wrong.**

This problem didn't appear until using a fresh build of Dolphin -d so old settings may affect it. Use a fresh build of Dolphin -d to test this issue.

In 5.0-12426, hiding the code view is not remembered when restarting Dolphin -d.

In 5.0-7062, where QT was made the default backend, hiding the code view then restarting Dolphin -d hid the code view properly but the "View" menu item was still checked. Although this was better, it means the Code view was probably implemented incorrectly from the beginning.

#### **What steps will reproduce the problem?**

1. Run a fresh build of Dolphin -d. I used a portable instance for convenience.

2. Disable the code view.

3. Restart Dolphin -d.

4. Observe variations of the code view not being disabled or the View menu item still being checked.

**Is the issue present in the latest development version? For future reference, please also write down the version number of the latest development version.**

5.0-12426

#### **Is the issue present in the latest stable version?**

Present on 5.0-7062, where QT was made the default backend, so probably not a regression.

**What are your PC specifications?** (CPU, GPU, Operating System, more)

Win 10 Pro x64 Intel Core i7-4702MQ CPU @2.20GHz GeForce GT 750M 2x 8GB Hynix 1600MHz GeForce Game Ready Driver 425.31

## **History**

## **#1 - 09/06/2020 10:57 AM - JosJuice**

Can't reproduce. Are you letting Dolphin exit cleanly?

**#2 - 09/06/2020 11:05 AM - ryanebola16**

Interesting, now I can't reproduce it. I just did a few bisects so I'll assume something old was corrupting the config files. I'll reopen if I can reproduce this again.

#### **#3 - 09/06/2020 12:02 PM - ryanebola16**

*- Status changed from Invalid to New*

I reproduced it again. I don't know much about Qt.ini but the write to it that occurs at startup is writing showcode=true when it was showcode=false.